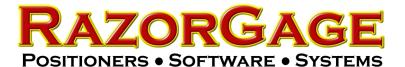

## Changing Video Output to Avoid PC Replacement

When the video output on a PC quits working the monitor may display a message like NO DISPLAY INPUT, NO SIGNAL, DISPLAY PORT INACTIVE, or something similar. The first things to try when this happens are:

Make sure the video cable is plugged in both at the monitor and the PC.

Swap the video cable with one that is known to work.

Swap the monitor with one that is known to work. Even a non-touch screen monitor like the ones on your office PCs will tell sus whether the problem is with the RazorGage monitor or the RazorGage PC.

If none of these measures work then the video output on the PC is probably bad. That means the PC needs to be replaced which is inconvenient and expensive. Many of the RazorGage PCs we've used over the years have both a VGA and HDMI video output or two HDMI outputs. Likewise, many of the touch screen monitors we've used over the years have also had both VGA and HDMI inputs. Therefore, we might be able to save the PC by using the other video output port.

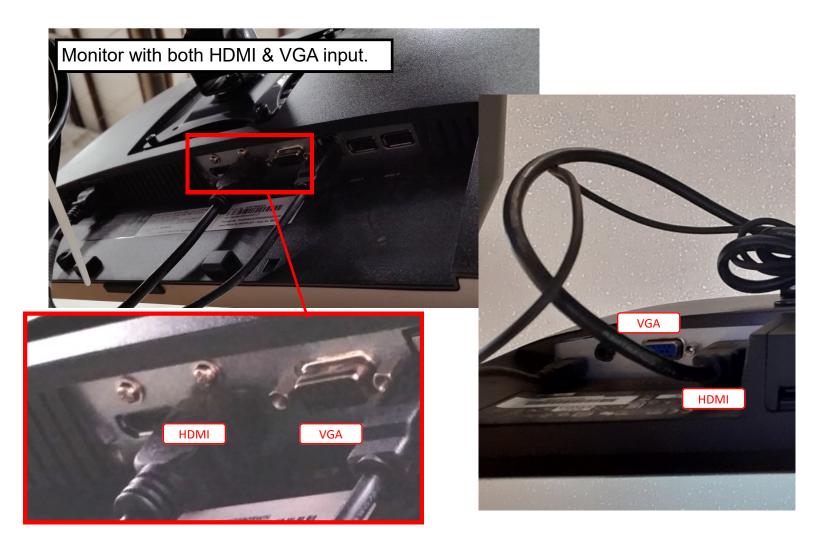

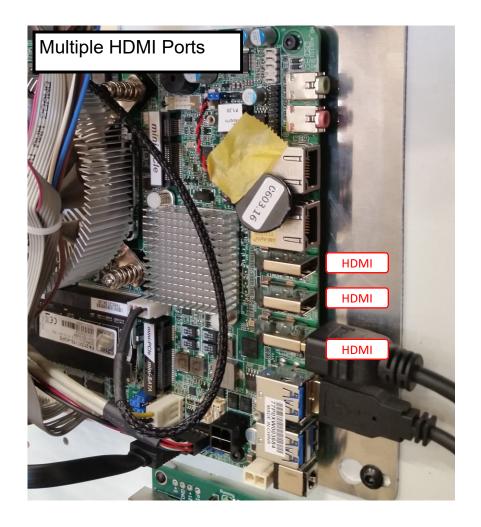

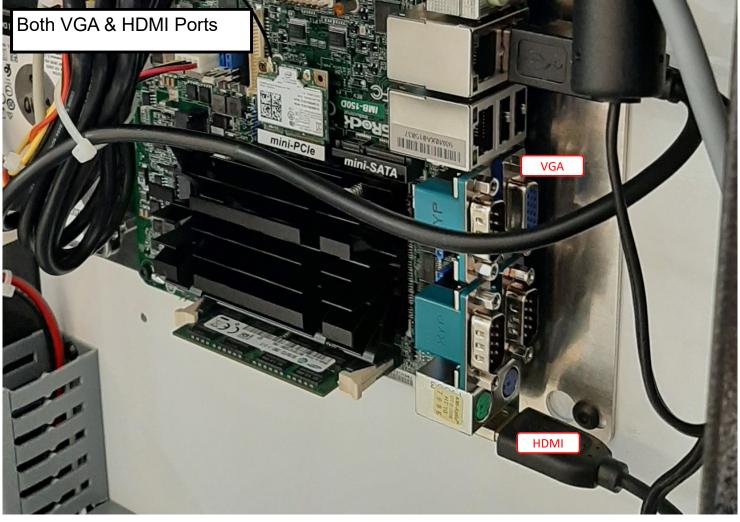

Another tool we can use to utilize these alternate ports are the many adapters and adapter cables available.

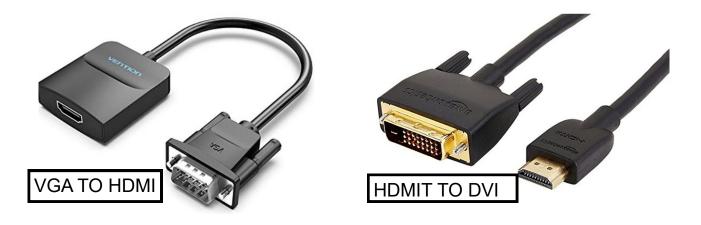

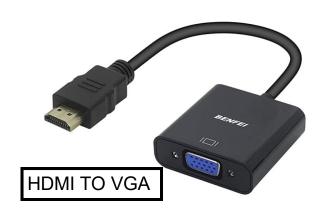

By utilizing all the various options shown in the previous pages you may be able to avoid replacing your PC by simply using one of the other video ports and, if the monitor doesn't have a matching port, by using an adapter cable to connect to it. These adapters can be purchased at Best Buy, Walmart, and Amazon, to name a few. To try it out, just plug whatever combination of cable and adapter into the PC port and the monitor port and see if it works.